# **Term Collection**

If the API changes in an incompatible manner this is listed explicitly in the "important release notes" section of each [releases changelog](https://confluence.translate5.net/display/CON/Translate5+Changelog).

# **Description**

Δ

The database-side storage of terms is extended by the "TermCollection", which makes it possible, for example, to group terms that belong to a specifc client. This way an end client can be assigned to one or more TermCollections.

# Provides access to the Term collections available in the application.

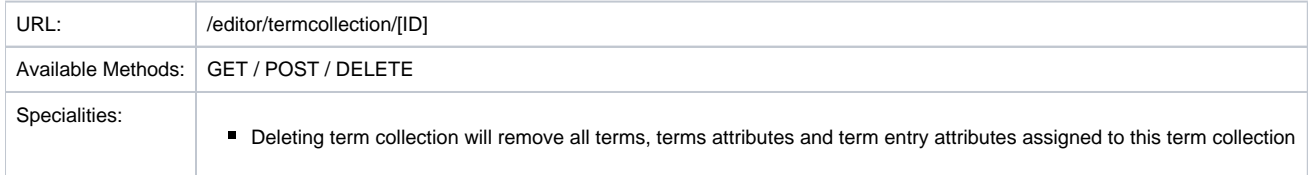

# Resource Layout

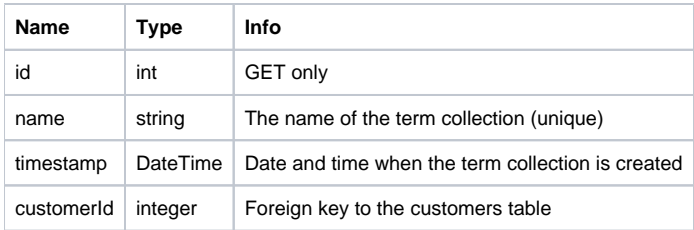

### POST request parameters example :

create new empty term collection

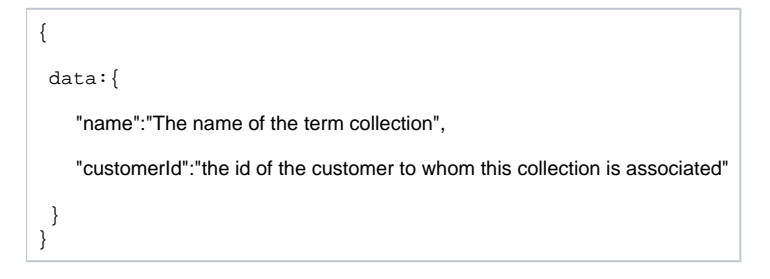

#### GET request parameters example :

 $\blacksquare$  return the term collection name, timestamp and customerId for the termcollection with id = 1

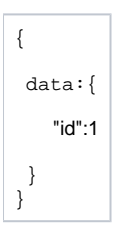

Search term in term collection.

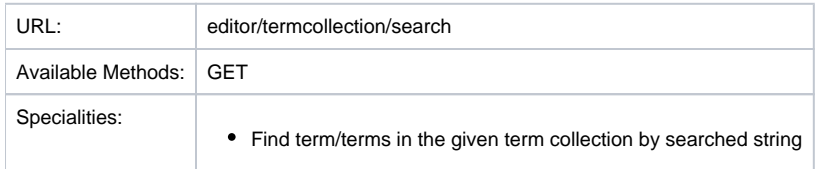

# Resource Layout

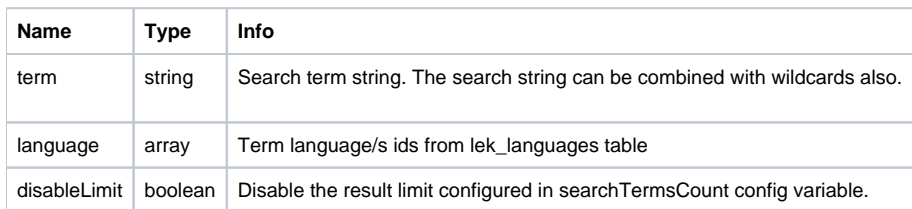

# Search term entry and term attributes in term collection.

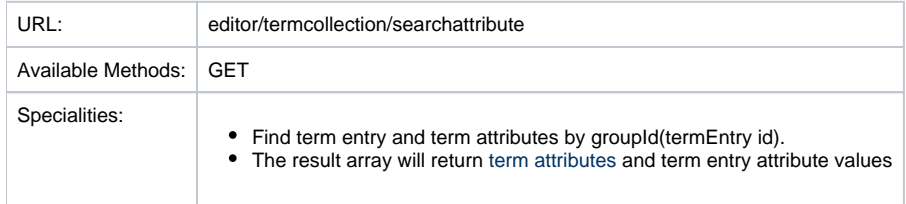

**Info**: For search and searchatribute actions, will search in the collection assigned to the customers which customers are assigned to the currently logged user assigned customers.

# Resource Layout

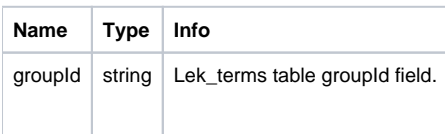

Response array example

```
{ 
"rows":{ 
         "termAttributes":[ 
         { 
                 "definition":"",
                 "groupId":"001",
                 "label":"gravure printing",
                 "value":"11413",
                 "desc":"gravure printing",
                 "termId":"11413",
                 "collectionId":"122",
                 "languageId":"5",
                 "labelId":"323",
                 "attributeId":"73178",
                 "parentId":null,
                 "internalCount":null,
                 "name":"transac",
                 "attrType":"origination",
                 "attrTarget":null,
                 "attrId":null,
                 "attrLang":"en",
                 "attrValue":"origination",
                 "attrCreated":"2018-05-07 17:32:07",
                 "attrUpdated":"2018-05-07 17:32:07",
                 "attrDataType":null,
                 "language":"en"
         }
],
"termEntryAttributes":[ 
        { 
                 "id":"8737",
                 "labelId":"331",
                 "collectionId":"122",
                 "termEntryId":"4965",
                 "parentId":null,
                 "internalCount":"1",
                 "language":null,
                 "name":"note",
                 "attrType":null,
                 "attrDataType":null,
                 "attrTarget":null,
                 "attrId":null,
                 "attrLang":null,
                 "value":"Aleksandar",
                 "created":"2018-05-07 17:32:07",
                 "updated":"2018-05-07 17:32:07",
                 "attributeId":"8737",
                 "attrValue":"Aleksandar",
                 "attrCreated":"2018-05-07 17:32:07",
                 "attrUpdated":"2018-05-07 17:32:07"
 }
 ]
         }
}
```
# Import terms to the term collection

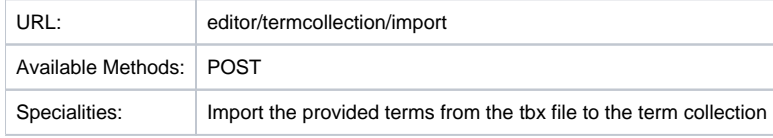

POST request parameters example(json):

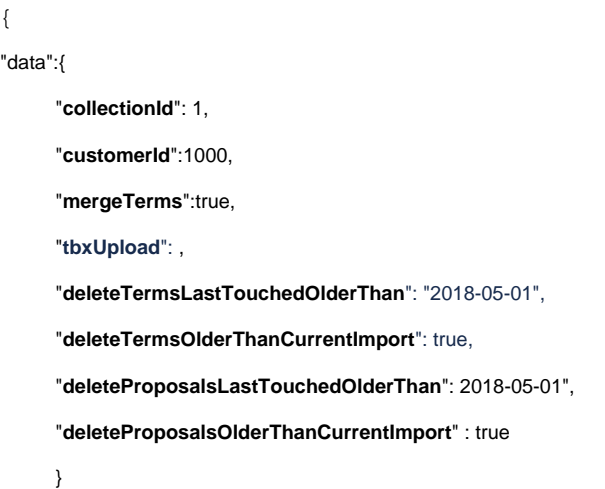

Details for the resource parameters:

### **collectionId**

}

The id of the term collection where those terms from the tbx file are going to

### **customerId**

Customer to that this term collection is associated

### **mergeTerms**

The merging of terms into an existing term collection is controlled by this boolean parameter.

[The merge process is complex and completely described here](https://confluence.translate5.net/display/TAD/Merging+of+terms+on+TBX+import).

#### **tbxUpload**

tbx file/files uploaded as multipart/form-data

### **deleteTermsLastTouchedOlderThan (date format Y-m-d)**

Deletes all terms in all listed termCollections, that have a updated date older than the date configured for "deleteTermsLastTouchedOlderThan". Every term in a termCollection has a creation date, a modification date and an updated dated. The creation date and the modification date are taken from the dates as they appear in the TBX file.

The updated date is not shown in the GUI and is changed every time a user changes the term through touching it in the GUI or through an import.

### **deleteTermsOlderThanCurrentImport (boolean)**

Deletes all terms in all listed termCollections, that have an "updated date" older than the start of the current import. To learn, what the "updated date" is, please read above possible values: true or false.

### **deleteProposalsLastTouchedOlderThan (date format Y-m-d)**

Delete all proposals in a listed termCollections, that have a creation date older than this configs value.

### **deleteProposalsOlderThanCurrentImport (boolean)**

Delete all proposals in a listed termCollections, that have a creation date older than the start of the current import.

#### **Important: with the import call, one or multiple tbx files must be provided.**

There can be additional possibility to import terms to the term collection.

1. Import tbx files via language resources panel with term collection as resource

2. Using the term import plugin ( see more at [Plug-In TermImport: TermImport](https://confluence.translate5.net/display/TAD/Plug-In+TermImport%3A+TermImport?src=contextnavpagetreemode) )